## ízení s kategorickým modelem

- model řízené mince s pamětí
- řízení na jednom intervalu

Použitý kategorický model

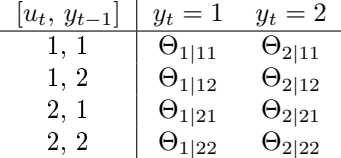

Předpoklady: Pevné a známé parametry modelu, řízení na jednom intervalu.

Sci značení: om penalizace,  $f = E[f p|d(t)]$  - expectation over  $y(t + 1)$  fs = min $f \rightarrow u(t + 1)$  optimal u

Úloha: Řízení s kategorickým modelem se známými parametry.

## Poznámka

Realizuje se optimální s obecnou penalizací jednotlivých konfigurací veličin vystupujících v modelu  $(rozšířený regresní vektor).$ 

## Doporu£ené experimenty

- 1. Penalizace s v případě řízení s diskrétním modelem volí ve tvaru matice (stejných rozměrů jako u modelu) a penalizuje se každý stav (tj. kombinace veličin  $y_t, u_t, y_{t-1}$ ) zvlášť. Určete si svou vlastní preferenci pro řízení, realizujte ji penalizační tabulkou  $Con.Cz.com$  a sledujte, jak je ve výsledku realizována.
- 2. Zkuste měnit simulovanou soustavu tak, aby v ní bylo více/méně neurčitosti. Sledujte kvalitu řízení.

## Program

```
// Dynamic programming with discrete model (single horizon)
// fp = omega + fs (penalty function, old criterion)
// f = E[fp|d(t)] - expectation over zt(t+1)// fs = min f \Rightarrow ut(t+1) - optimal ut[u,t,n]=file(); // find working directory
chdir(dirname(n(1)))); // set working directory
clear("u","t","n") // clear auxiliary data
exec("ScIntro.sce",-1), mode(0) \frac{1}{1} intro to sesion
```
// VARIABLES TO BE SET

```
Con.Cz.nh=30; // length of control interval
I_detMod=0; // 1 for detrministic model: round(th)
y0=1; \frac{1}{2} // initial condition for output
// zt 1 2 ut y1 = criterion<br>Con.Cz.om=[0 5 // 1 1
Con.Cz.om=[0 5]0 \t5 // 1 2
          5 0 // 2 1
          5 \, 0]; // 2 2
// zt 1 2 ut y1 = system model
Sim.Cz.th=[.2 .8 // 1 1
          .9 \t .1 // 1 2
          .1 .9 // 2 1
          .8 .2]; // 2 2
if I_detMod==1
 th=round(th); // deterministický model
end
// computed variables and initializations
fs=zeros(1,2);
om=Con.Cz.om;
nh=Con.Cz.nh;
th=Sim.Cz.th;
// CONTROL LAW COMPUTATION
for t=nh:-1:1
 fp=om+ones(4,1)*fs; // penalty + reminder from last step
 // expectation
 f = sum((fp.*th), 'c'); // expectation over zt
 // minimization
 if f(1) < f(3), // for zt(t-1)=1us(t,1)=1; fs(1)=f(1); // optimal control, minimum of criterion
 else
   us(t,1)=2; fs(1)=f(3); // optimal control, minimum of criterion
 end
 if f(2) < f(4), // for z t(t-1)=2<br>us(t,2)=1; f s(2)=f(2); // optimal contro
                         1/ optimal control, minimum of criterion
 else
   us(t,2)=2; fs(2)=f(4); // optimal control, minimum of criterion
  end
end
// CONTROL APPLICATION
zt(1)=y0;for t=1:nh
 ut(t+1)=us(t,zt(t)); // optimal control
 i=2*(ut(t+1)-1)+zt(t); // row in the model table
 zt(t+1)=(rand(1,1,'unif')>th(i,1))+1; // simulation
```

```
end
Con.Cz.zt=zt;
Con.Cz.ut=ut;
```

```
// RESULTS
plot(1:nh+1,zt,'ro')
p100(1:nh+1,ut,'g+', 'markersize', 14)set(gcf(),'position',[200 40 1000 600])
set(gca(),"data_bounds",[.8 nh+.2, .8 2.2])
title('Optimal control with discrete model')
legend('output','input');
```